## **Содержание**

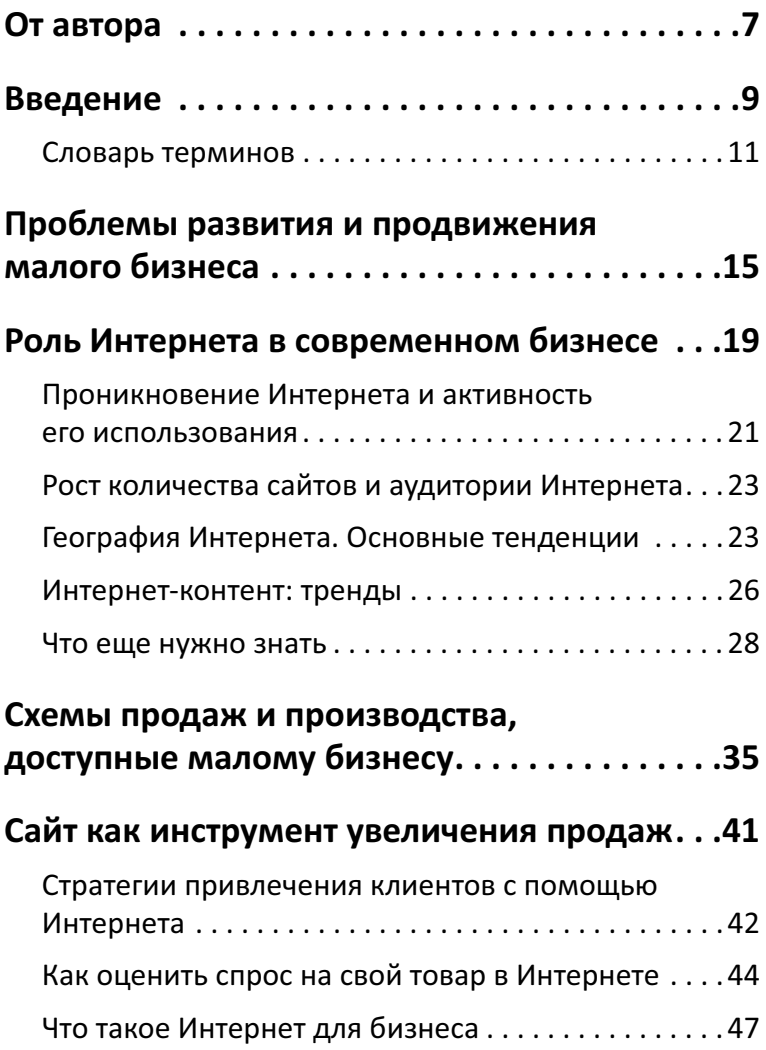

3

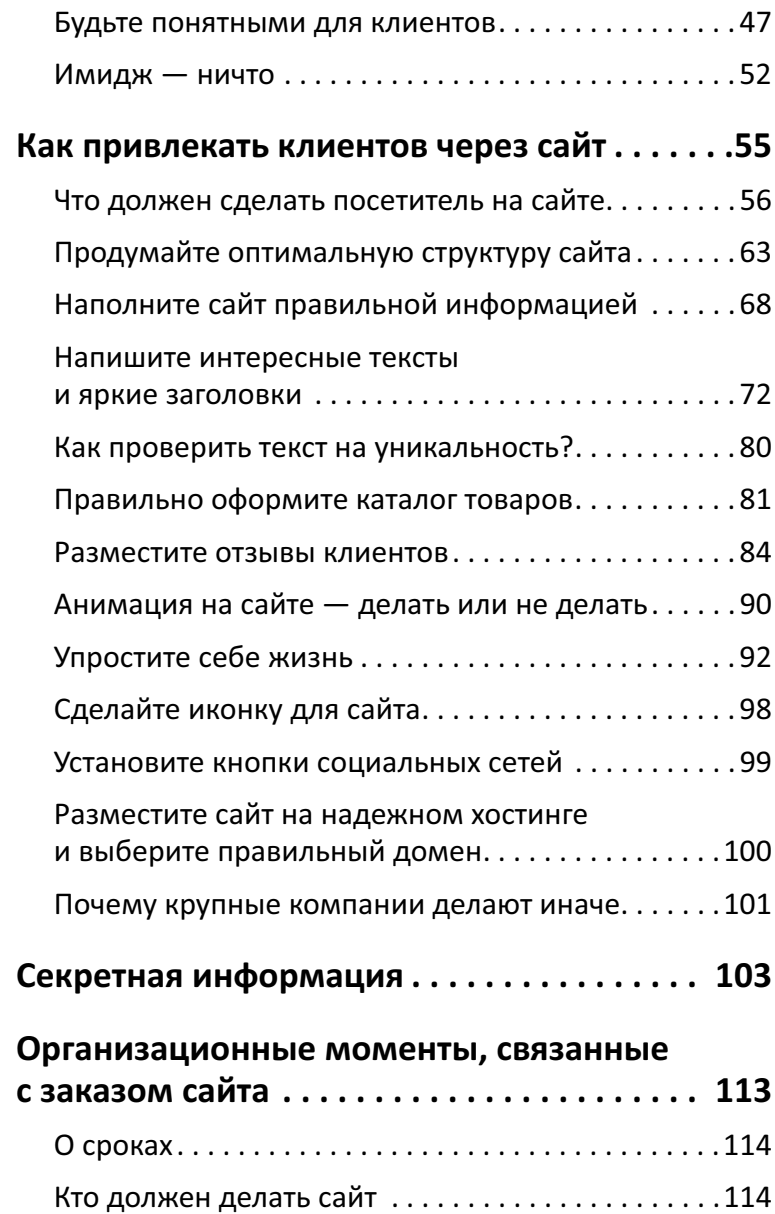

 $\frac{1}{1}$ 

j

## **Содержание**

 $\frac{1}{1}$ 

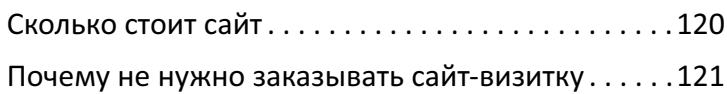

 $- - - \sim$ 

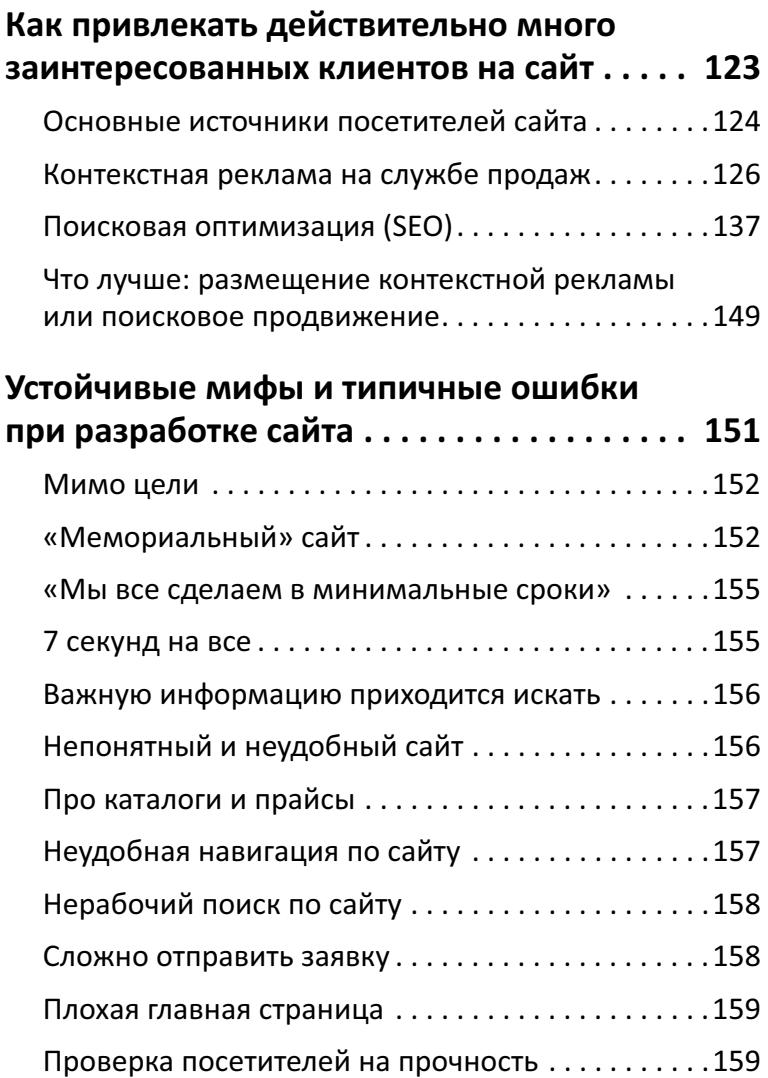

 $\frac{1}{2}$ 

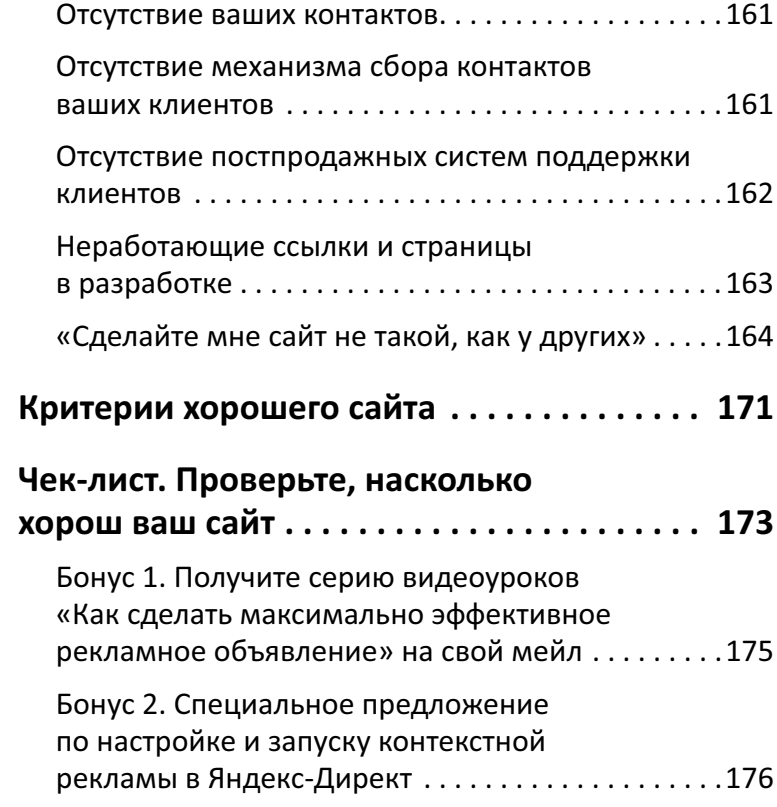